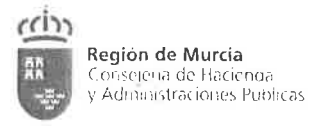

 $\sim 10$ 

# PRUEBAS SELECTIVAS DE ACCESO AL CUERPO TÉCNICO, ESCALA DE ARQUITECTOS TÉCNICOS E INGENIEROS TÉCNICOS, OPCIÓN INGENIERÍA TÉCNICA DE TOPOGRAFÍA DE LA CARM. (BFT07-0)

PROCESO DE CONSOLIDACIÓN.

EJERCICIO ÚNICO.

 $\mathcal{R}$ 

 $\sim$ 

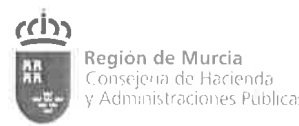

- 1. Según los artículos 87 y 88 de la Constitución Española, el Gobierno tiene iniciativa legislativa, pero dentro de él ¿a quién le corresponde aprobar el proyecto de Ley?
	- a) Al Consejo de Gobierno.
	- b) Al Consejo de Ministros.
	- c) Al Presidente del Gobierno
- 2. Corresponde a la Gomunidad Autónoma de Murcia la competencia exclusiva en la siguiente materia:
	- a) Montes, aprovechamientos forestales, vías pecuarias, pastos y espacios naturales protegidos.
	- b) Régimen local de la Región de Murcia.
	- c) Ordenación del territorio y del litoral, urbanismo y vivienda.
- 3. Según el art. 14 de la Ley 712004, de 28 de diciembre, de organización y régimen jurídico de la Administración Pública de la Comunidad Autónoma de la Región de Murcia, quién aprueba los Decretos, por los que se establecen los órganos directivos de las diferentes Consejerías es:
	- a) El Presidente, a propuesta del Consejo de Gobierno.
	- b) El Consejo de Gobierno, a propuesta de la Consejería de Hacienda
	- c) El Consejo de Gobierno, a propuesta del Presidente.
- 4. De acuerdo con el art. 4 de la Ley 7l2OO4, de 28 de diciembre, de organización y régimen jurídico de la Administración Pública de la Comunidad Autónoma de la Región de Murcia, las relaciones de la Administración Pública de la Gomunidad Autónoma de la Región de Murcia con los ciudadanos se ajustará a los principios de:
	- a) Jerarquía.
	- b) Participación.
	- c) Objetividad y transparencia

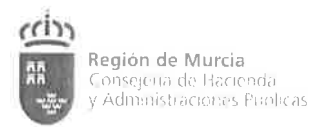

### 5. La condición de funcionario de la Administración Pública de la Región de Murcia no se perderá por una de las causas siguientes. Indíquela:

- a) Pena accesoria de inhabilitación para cargo público.
- b) Imposición de sanción disciplinaria de suspensión firme.
- c) Jubilación forzosa.
- 6. ¿Cuál es la fase de gestión del crédito que supone la aceptación por parte de la Administración deudora, de que las prestaciones han sido realizadas?:
	- a) Compromiso del gasto.
	- b) Reconocimiento de la obligación.
	- c) Autorización del gasto.
- 7. De conformidad con el artículo 6 de la Ley 40/2015, de 1 de octubre, de Régimen Jurídico del Sector Público (LRJSP), los órganos administrativos podrán dirigir las actividades de sus órganos jerárquicamente dependientes mediante:
	- a) Órdenes y Circulares.
	- b) Instrucciones y Órdenes de servicio.
	- c) Circulares e Instrucciones de servicio.

8. Según la **Procedimiento Administrativo** Común **Ley** de de las **Administraciones Públicas** (LPACAP), ¿cómo practicarán se preferentemente las notificaciones?

- a) Por medios electrónicos.
- b) Personalmente y por escrito.
- c) Por medios electrónicos y personalmente.

- 9. Conforme a la Ley de Procedimiento (LPACAP), cuando una notificación se practique en el domicilio del interesado, no estando presente éste, podrá hacerse cargo de la misma cualquier persona que se encuentre en el domicilio, guê haga constar su identidad, v que sea:
	- a) Mayor de catorce años.
	- b) Mayor de dieciséis años
	- c) Mayor de edad.

### 10. Según la LPACAP, y entre otros casos, el silencio administrativo tendrá efecto desestimatorio:

- a) En los procedimientos de responsabilidad patrimonial de las AA. PP.
- b) En los supuestos establecidos en una norma con rango de ley <sup>o</sup> reglamentaria.
- c) Las dos respuestas anteriores son incorrectas.

### 11.El ejercicio de la potestad sancionadora se atribuye expresamente a un órgano de la Administración mediante:

- a) Norma con rango de Ley.
- b) Disposición de rango reglamentario.
- c) Las dos respuestas anteriores son ciertas.

### 12.Según la Ley de Régimen Jurídico del Sector Público, en caso de que las leyes que las establezcan no prevean un plazo concreto, las sanciones por faltas leves prescriben en:

- a) Seis meses
- b) Un año.
- c) Dos años.

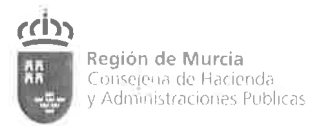

### l3.Atendiendo a la legislación de contratos del sector público, para los contratos de servicios :

- a) La clasificación no será exigíble.
- b) El empresario podrá acreditar su solvencia mediante su clasificación en el grupo o subgrupo de clasificación correspondiente al contrato.
- c) Las dos respuestas anteriores son correctas.

14.Los plazos establecidos por dias en el Texto Refundido de la Ley de Contratos del Sector Público (TRLCSP) se entenderán referidos a:

- a) Días naturales, salvo cuando en la misma se refiera expresamente a días hábiles.
- b) Días hábiles, salvo cuando en la misma se refiera expresamente a días naturales.
- c) Días hábiles, salvo que el procedimiento haya sido declarado de tramitación urgente.

15.La competencia para la resolución de los procedimientos de responsabilidad patrimonial en la Administración Pública de la Comunidad Autónoma de la Región de Murcia corresponde:

- a) A los Directores Generales
- b) A los Consejeros.
- c) Al Consejo de Gobierno.

#### 16.En relación con los órganos colegiados, señale la respuesta incorrecta:

- a) Los órganos colegiados tendrán un Secretario que deberá ser un miembro del propio órgano.
- b) Todos los órganos colegiados se podrán constituir, convocar, celebrar sus sesiones, adoptar acuerdos y remitir actas tanto de forma presencial como a distancia, salvo que su reglamento interno recoja expresa y excepcionalmente lo contrario.
- c) El acuerdo de creación y las normas de funcionamiento de los órganos colegiados que dicten resoluciones que tengan efectos jurídicos frente <sup>a</sup> terceros deberán ser publicados en el Boletín o Diario Oficial de la Administración Pública en que se integran.

lT.Gonforme a la Ley 1412013, de 26 de diciembre, de medidas tributarias, administrativas y de función pública las cartas de seruicios se aprobarán por:

- a) La Dirección General competente en materia de calidad de los servicios.
- b) El órgano directivo titular de los servicios a que aquellas vienen referidos
- c) La Consejería competente en materia de calidad de los servicios.

l8.La aplicación corporativa de la CARM para el control del patrimonio de la Comunidad Autónoma y de sus organismos autónomos, se denomina:

- a) SIGEPAL.
- b) QUESTOR
- c) GESPER.

19.E| Gestor Documental corporativo de la Administración Regional, se le conoce por las siglas:

- a) TRAMEL.
- b) SANDRA
- c) AL SIGM.

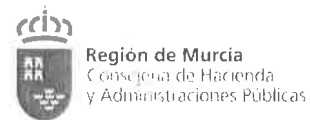

### 20. De conformidad con lo dispuesto en la Ley de Prevención de Riesgos Laborales el Comité de Seguridad y Salud se reunirá al menos

- a) Una vez al mes.
- b) Una vez cada dos meses
- c) Trimestralmente.

21.81 Gobierno Regional aprobará un Plan General de lgualdad de Oportunidades entre Mujeres y Hombres, facilitando la participación del resto de Administraciones Públicas en la Región de Murcia. Señale la respuesta correcta:

a) Anualmente.

- b) Al inicio de cada legislatura
- c) Cada dos años.

22.Los planes de especial relevancia económica y social que se sometan a la aprobación del Consejo de Gobierno deberán incorporar un informe sobre su impacto por razón de género. Señale la respuesta correcta:

- a) Sí
- b) No
- c) Dependerá del contenido de dichos planes

### 23. Es objeto de la Ley de Transparencia y Participación Ciudadana de la CARM. lndique la respuesta correcta:

- a) La publicidad activa.
- b) El principio de modernización, tendente a aplicar técnicas informáticas y electrónicas avanzadas para el desarrollo de la actividad pública.
- c) Regular y garantizar la transparencia de la actividad pública.

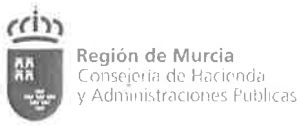

### 24.Según lo que establece la Ley 3912015, de 1 de octubre ¿quiénes son al menos, algunos de los obligados a relacionarse electrónicamente con las Administraciones Públicas?:

- a) Las personas jurídicas.
- b) Quienes representen a un interesado que esté obligado a relacionarse electrónicamente con la Administración.
- c)  $a)$  y b) son ciertas.

### 25.De acuerdo con lo establecido en la Ley 39/2015, de 1 de octubre, el funcionamiento del registro electrónico, se regirá, entre otras por la siguiente regla:

- a) Permitirá la presentación de documentos todos los días del año durante las 24 horas.
- b) Todos los días, excluidos sábados y domingos, durante las 24 horas.
- c) Todos los días del año, de 9 a 22 horas.

#### 26.Unas de las principales ventajas de la teledetección son:

- a) La cobertura global y periódica de extensas zonas de la Tierra y la información sobre regiones no visibles del espectro.
- b) La observación multiescala y la obtención de modelos con elevada precisión.
- c) Las dos respuestas anteriores son correctas.

#### 27.Los satélites heliosíncronos se caracterizan por:

- a) Se desplazan en órbitas generalmente circulares y polares y el plano de la órbita es paralelo al eje de rotación de la Tierra.
- b) La órbita se diseña de forma que el satélite pasa siempre sobre el mismo punto a la misma hora local.
- c) Las dos respuestas anteriores son correctas.

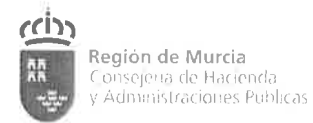

### 28.En teledetección, las regiones del espectro electromagnético más utilizadas son:

- a) Ultravioleta, Luz visible, lnfrarrojo reflejado, lnfrarrojo térmico, Radar
- b) Luz visible, lnfrarrojo reflejado, lnfrarrojo térmico, Radar.
- c) Luz visible, lnfrarrojo reflejado, lnfrarrojo térmico, Radar, Radio.

29.Existen numerosos factores que introducen errores en la imagen. Se consideran según su condición en geométricos:

- a) Los debidos a anomalías propias de la plataforma y el sensor con la escena.
- b) Los producidos por las condiciones externas que afectan la adquisición de la información.
- c) Las respuestas anteriores son correctas.

#### 30. El radar de apertura sintética (SAR) se caracteriza:

- a) Por la imagen que se forma, contiene valores complejos y es bidimensional.
- b) Por implementar un método de observación que simula una longitud de antena muy larga por lo que la resolución final de la imagen procesada puede alcanzar resoluciones espaciales buenas, en el rango de 3 a 10 metros.
- c) Las respuestas anteriores son correctas.

#### 31. La interferometría es :

- a) Método relativo de medida de distancias en donde un sistema interferómetro genera el desfase entre varias señales.
- b) Método relativo de medida de distancias en donde un sistema interferómetro genera el desfase entre señales de varios sensores.
- c) Método relativo de medida de distancias en donde un sistema interferómetro genera el desfase entre dos señales.

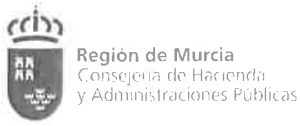

### 32.¿Qué tres grandes etapas ha vivido la historia de la fotogrametría y cuándo comenzó la última?

- a) Analógica, analítica y digital, esta última comenzó en 1990.
- b) Analógica, analítica y actual, esta última comenzó en el año 2000
- c) Analógica, analítica y digital, esta última comenzó en el siglo XXI

#### 33. Cuáles son las diferencias principales entre fotografía aérea y mapa

- a) La fotografía tiene una proyección cónica, sin escala uniforme y sin cualidades métricas por los desplazamientos producidos por el relieve y por la inclinación de la fotografía.
- b) El mapa tiene una proyección ortogonal, el mapa tiene un plano de referencia donde se establece la escala uniforme y absoluta y corregidos los desplazamientos producidos por el relieve y por la inclinación de la fotografía.
- c) Las dos respuestas anteriores son correctas.

#### 34. La visión estereoscópica:

- a) Sigue el mismo principio de la visión natural, en el que cada ojo vea solo la fotografía que le corresponde, con el suficiente recubrimiento de las imágenes y que los rayos homólogos se intercepten, consiguiendo una visión tridimensional de la escena de solape.
- b) Es necesaria para realizar fotogrametría ya que se necesita para conseguir la visión tridimensional del objeto o escena fotografiada.
- c) Permite obtener el modelo estereoscópico de una escena y se mide con un estereoscopio de bolsillo o de espejos en la fotogrametría digital.

#### 35. La distancia focal es un parámetro fundamental para llevar a cabo:

- a) La orientación externa
- b) La orientación relativa.
- c) La orientación interna.

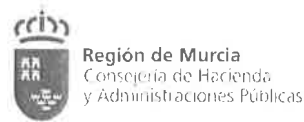

### 36.Una imagen es digital cuando:

- a) Se pueden digitalizar desde un escáner.
- b) Está definida en código binario es decir 0 y 1.
- c) Únicamente son digitales las que están tomadas con cámaras digitales

#### 37. ¿Cuâles son las estructuras más habituales de MDE?

- a) Malla regular, malla variable, malla simple y malla compleja.
- b) Malla Líneas de ruptura, malla rectangular, malla cuadrada, malla DlN.
- c) Malla regular, malla variable, redes irregulares de triángulos (TlN) y formato híbrido.

#### 38. ¿Cuál de estos no es un parámetro de calibración del sistema LIDAR?

- a) Las correcciones de las posiciones GPS
- b) Las correcciones de las medidas del escáner láser.
- c) Los ángulos de transformación del sistema SS(sensor) al SG (general)

#### 39.¿Cómo se calculan las coordenadas planimétricas de los puntos LIDAR?

- a) Calculando la trayectoria del avión a partir de los datos GPS/INS recogidos por el avión y de los datos GPS de las estaciones de referencia.
- b) Calculando la trayectoria del avión en el sistema de referencia WGS 84.
- c) Con los datos recogidos por el avión y los datos GPS.

### 40.¿Qué necesitas hacer para pasar de un modelo TIN a malla regular en un MDE?

- a) Extrapolar.
- b) Generalizar
- c) lnterpolar.

### 41.¿Qué es necesario tener para hacer un análisis de visibilidad continuo?

- a) Un MDT, posición del centro, altura y radio.
- b) Un MDT o MDS, posición del centro, altura y radio.
- c) Un perfil, altura, el centro de observación y la distancia

#### 42.¿Qué aplicaciones cartográficas puedes obtener con los datos LIDAR?

- a) Generación automática de curvas de nivel, cultivos, detección de cambios, estructuras geomorfológicas.
- b) Batimetrías, detección de zonas inundables, cultivos, detección de cambios.
- c) Detección automática de piscinas, detección de estructuras ocultas bajo la capa forestal.

#### 43.La generalización de la ocupación del suelo es un proceso:

- a) Automático.
- b) Pseudo-automático
- c) Manual.

### A4.Para la simbolización de la representación cartográfica de la ocupación del suelo se utiliza:

- a) Técnicas de simbolización superficial, como color, tramados, mallado o texturizados.
- b) Técnicas de simbolización linear, como color y grosores de líneas.
- c) Técnicas de simbolizaciôn puntual, como tamaño y colores y texturizados.

#### 45.¿Cuâl es la UMR det GORINE Land Cover? Y ¿qué nomenclatura tiene?

- a) UMR=Sha y tiene una nomenclatura jerárquica de 40 clases.
- b) UMR desde 2ha a 0.5ha y posee una nomenclatura gestionada por un modelo de datos.
- c) UMR=25ha y tiene una nomenclatura jerárquica de tres niveles y 44 clases.

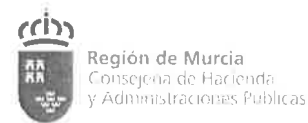

#### 46. ¿Cómo se pueden acceder a los datos SIOSE?

- a) Por servicios web WMS, WFS.
- b) Por visualizador Iberpix.
- c) Todas las anteriores son ciertas.

### programas, Conjunto de ordenadores y periféricos, Comunidad de usuarios y Administradores del sistema.

- a) Bases de datos espaciales y temáticas.
- b) Bases de datos espaciales o temáticas.
- c) Bases de datos espaciales.

### 48. Una de las funciones principales del control de calidad de un proyecto SIG es:

- a) Detectar errores en la programación del software.
- b) La localización de incongruencias.
- c) Advertir al usuario de los errores cometidos.

### 49. ¿Qué formato de datos es más adecuado y ocupa menos espacio cuando los objetos que se representan son caminos y parcelas con límites definidos?

- a) Formato ráster.
- b) Formato mixto.
- c) Formato vectorial.

### 50.¿Qué es un MDT?

- a) Es la superficie que describe la forma tridimensional del terreno desnudo, excluyendo cualquier elemento situado sobre é1.
- b) Tablas de atributos, coordenadas y uso de topología.
- c) Puntos y polígonos relacionados con tablas de atributos.

#### 51. ¿Cuáles son las primitivas topológicas en el modelo espacial vectorial?

- a) Nodo, arco, cara
- b) Punto, línea, polígono
- c) La respuesta A y B son correctas

#### 52.¿Qué desventajas presenta la estructura de datos denominada espagueti?

- a) Registra la geometría espacial del objeto pero no su topología
- b) Duplicidad innecesaria de datos
- c) Las dos anteriores son ciertas, provocando por ello problemas en la representación gráfica y visual.

### 53.¿Qué estructuras de datos en el modelo ráster existen según el modo de almacenamiento de la información registrada?

- a) Estructura sin compresión, estructura con compresión.
- b) Estructura de enumeración exhaustiva, estructura de enumeración no exhaustiva.
- c) Estructura Codificación Chain Code, Run-length y de sentido único.

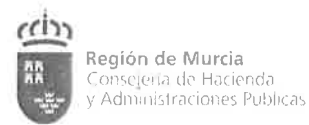

### 54. La Geodesia define el massimo como una superficie en la que todos sus puntos experimentan la misma atracción gravitatoria siendo esta equivalente a la experimentada al nivel del mar.

- a) geoide.
- b) elipsoide.
- c) esferoide.

#### 55. ¿A qué se denomina transformación de coordenadas?

- a) A la relación que se establece entre los pares de coordenadas de distintos Sistemas de Referencia Geodésicos.
- b) A la relación entre distintos tipos de coordenadas dentro de un mismo Sistema de Referencia Geodésico.
- c) A la relación entre los pares de coordenadas de un mismo Sistema de Referencia Geodésico.

#### 56.¿Cuáles son los tipos de resolución de los sensores de teledetección?

- a) Espacial, espectral, topológica y temporal.
- b) Espacial, espectral, radiométrica y temática.
- c) Espacial, espectral, radiométrica y temporal.

### 57.¿De qué tres formas se puede realizar la digitalización de documentos cartográficos?

- a) Con escáneres de tambor, planos o multipropósito.
- b) Digitalización manual, semiautomática o automática.
- c) A través de las fuentes primarias, secundarias y terciarias.

#### 58. ¿Qué tipos de errores hay?

- a) Groseros, sistemáticos y accidentales.
- b) Aleatorios, sistemáticos y posicionales.
- c) Aleatorios, posiciones y relativos.

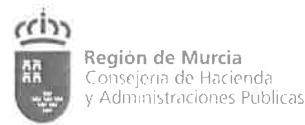

### 59. ¿Cuáles son los elementos de la calidad propuestos en la Norma ISO 19157?

- a) Exactitud, calidad temporal relativa, incertidumbre acotada, consistencia lógica y usabilidad.
- b) Exactitud posicional, exactitud temática, calidad temporal, compleción, consistencia lógica y usabilidad.
- c) Exactitud cartográfica, exactitud topológica, calidad temporal, compleción, consistencia lógica y usabilidad.

#### 60. Los polígonos ficticios o Slivers en un SIG, se caracterizan por:

- a) Por ser falsos polígonos generados por la superposición de poligonales que debieran ser coincidentes y no lo son.
- b) Por ser recintos cerrados, generalmente muy alargados, de gran perímetro y superficie mínima.
- c) Las respuestas A y B son correctas.

#### 6l.Las bases de datos relacionales se caracterizan por:

- a) Disponer de interfaces que permitan el acceso concurrente desde terminales interactivos y programas de aplicación, así como herramientas estándar para controlar la operación y facilitar, además, los procesos de respaldo <sup>y</sup> recuperación.
- b) Presentar sus datos externamente como tablas, aunque internamente se sigan manejando éstos por medio de índices, páginas.
- c) Las respuestas anteriores son correctas.

### 62. Se clasifica como nivel de exploración, en la creación de los metadatos:

- a) Cuando proporcionan la mínima información relativa a la naturaleza y el contenido de los datos geoespaciales.
- b) Cuando proporcionan la información suficiente como para permitir al usuario, entre otras cosas, estar seguro de que existen datos.
- c) Cuando proporcionan avuda a los usuarios finales y a las organizaciones proveedoras para almacenar, reutilizar, mantener y archivar con efectividad sus datos

63. De los formatos de imágenes rasteres siguientes, ¿Cuál es el que permite mayor grado de compresión (Menor tamaño de fichero), mayor rapidez de acceso y recuperación de la información y almacena metadatos?

- a) INGR.
- b) MrSID.
- c) GeoTiff.

64. La geocodificación de direcciones permite la representación espacial de objetos mediante geometrías:

- a) De punto.
- b) De polígono.
- c) De texto.

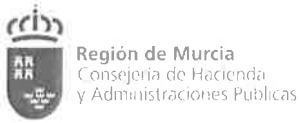

### 65.En el análisis y caracterización de vecindades en un SIG ráster, el filtrado espacial consiste:

- a) En multiplicar una matriz, la de la imagen digital, que es recorrida y multiplica el valor del pixel por el valor del filtro, dando como resultado otra imagen.
- b) En obtener una capa raster de salida, resultado de aplicar un conjunto de operaciones matemáticas a una imagen de entrada, teniendo en cuenta el valor cada celda y de sus adyacentes.
- c) F. Las respuestas anteriores son verdaderas las dos

#### 66. Un mapa de sombra en SIG ráster ¿Cómo se genera?

- a) Teniendo en cuenta la altitud y la posición del observador, punto desde el que es visto el relieve.
- b) Teniendo en cuenta la altitud de los puntos y la posición y orientación de un hipotético foco de luz.
- c) Teniendo en cuenta la altitud de los puntos y la posición de un hipotético foco de luz.

### 67. En la actualización de la información geográfica los Identificadores únicos de los objetos son:

- a) ldentificadores espaciales, su valor hace referencia a su situación espacial.
- b) ldentificadores no espaciales, su valor no hace referencia a su situación espacial.
- c) ldentificadores espaciales o ldentificadores no espaciales.

### 68.Marca la respuesta que no ha de ser objetivo de un SIG aplicado a la Planificación territorial:

- a) Conocer la disponibilidad de suelo y evolución en su ocupación.
- b) Conocer los niveles de vegetación y humedad del suelo.
- c) lncorporar transparencia en suelo y urbanismo, como herramientas de gestión pública y privada del suelo.

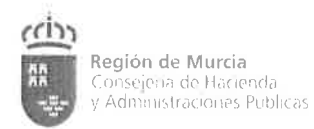

69. Un SIG se manifiesta como herramienta centralizadora cuando el factor humano es el más importante para el desarrollo de una determinada actividad, siendo determinante para coordinar las tareas de un equipo de trabajo de una empresa u organismo administrativo, en ese caso hablamos de un:

- a) SIG administrativo.
- b) SIG corporativo.
- c) SIG organizativo.

70. Según la Directiva INSPIRE, la posibilidad de combinación de los conjuntos de datos espaciales y de interacción de los servicios, sin intervención manual repetitiva, de forma que el resultado sea coherente y se aumente el valor añadido de los conjuntos y servicios de datos, se denomina:

- a) Armonización.
- b) Homogeneidad.
- c) Interoperabilidad.

71. La Infraestructura de Datos Espaciales de España IDEE es el resultado de la integración de todas las IDE establecidas por los productores oficiales de datos a nivel ....................

- a) Autonómico y local.
- b) Estatal, autonómico y local.
- c) Estatal.

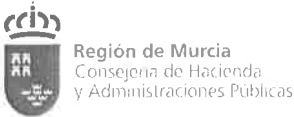

## 72. La normalización de la información geográfica digital de las IDE se realiza a través de los organismos de normalización que adoptan la serie ISO asaanna ann I

- a) 19100
- b) 19300.
- c) <sup>19850</sup>

### 73. Un sistema para definir, validar y compartir formatos de documentos en la Web es el:

- a) Código ASC|l.
- b) Lenguaje XML
- c) Web Maps Service.

### 74. La especificación internacional WMS del OGC define un «mapa» como:

- a) Una representación de información geogrâfica en forma de archivo en formato digital, adaptado para la visualización y consulta en una pantalla de ordenador.
- b) Una representación de información geográfica en forma de archivo de imagen digital, adaptado para la visualización en una pantalla de ordenador.
- c) Las dos definiciones anteriores son correctas.

#### 75.¿Qué es Geonetwork?

- a) Es una forma de trabajo colaborativo a través de una red para generar catálogos de metadatos.
- b) Es un software libre que permite crear catálogos de metadatos cumpliendo la normativa lnspire.
- c) Las dos respuestas anteriores son ciertas.

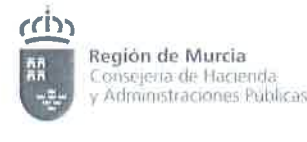

#### SUPUESTO PRÁCTICO Nº 1

En el pliego de prescripciones del proyecto de vuelo para la obtención de la cartografía de la Encañizada del Mar Menor, con una superficie de 600 Ha, se requiere una cartografía a escala 1/500, con una ortoimagen rectificada <sup>y</sup> georreferenciada con una alta resolución, con un GSD de 5 cm, en el sistema geodésico de referencia oficial establecido en el RD 107112007. La tolerancia planimétrica de los puntos medidos será de 2cm y la altimétrica de 3cm. Hay que tener en cuenta que el espacio aéreo del Mar Menor está muy restringido por las actividades aeroportuarias y militares. Será necesario avión tripulado, dotado de GNSS. Se especifica la entrega de un fichero con las líneas de rotura, una ortoimagen rectificada y georreferenciada de tolerancia 5 cm y un MDT en geoTlFF.

Como resultado del pliego una empresa realiza la planificación del vuelo, dispone de una cámara cenital de 36MP con sensor full frame y óptica Carl Zeiss de 50 mm planar de focal fija, montada sobre un avión, presentando la siguiente orientación de las imágenes tomadas sobre la Encañizada.

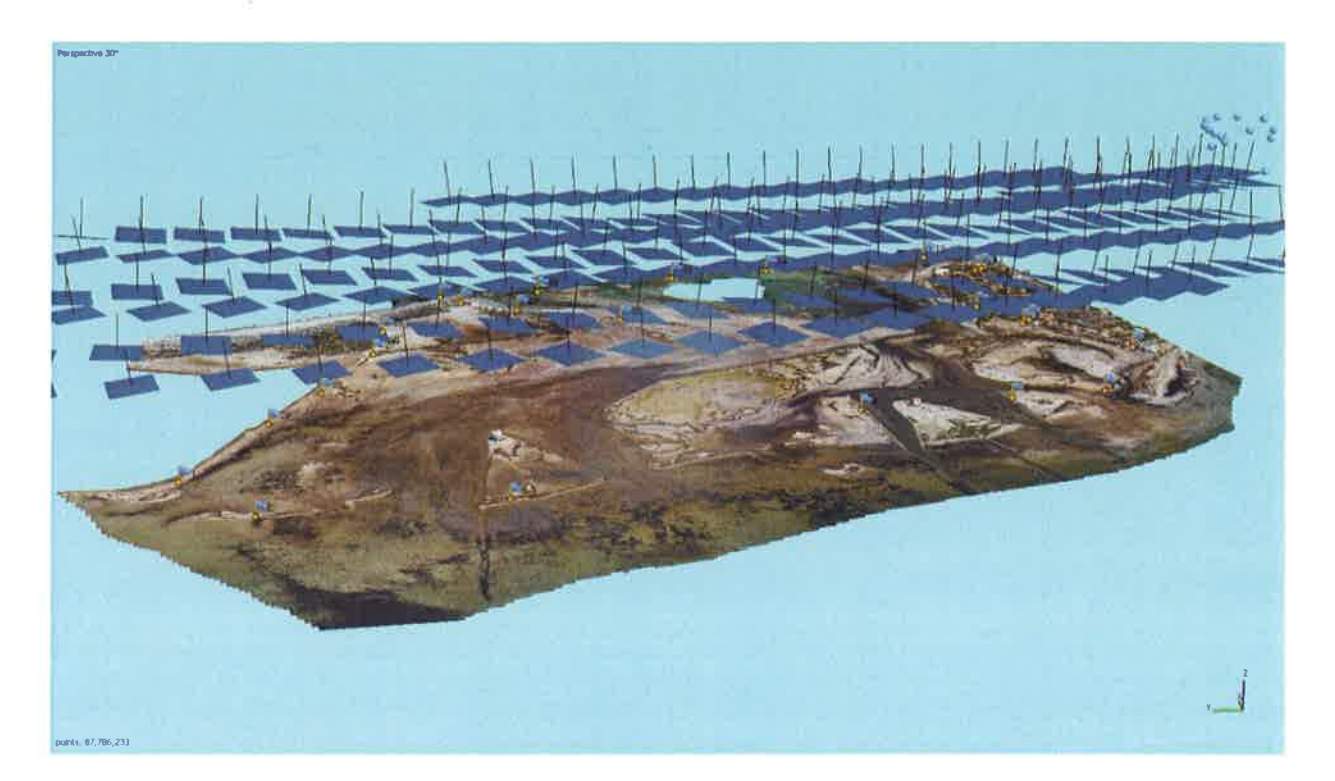

 $\hat{\Sigma}$ 

 $\mathcal{G}_{\mathcal{F}}$  .

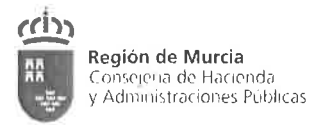

### 76. ¿Cuál es el sistema de referencia en el que hay que obtener las coordenadas en este proyecto?

- a) En el sistema ETRS89.
- b) En el sistema ED50.
- c) En el sistema ETRS89 y en el ED50.

### 77. Si se admiten cámaras analógicas para realizar las fotografías desde el avión, ¿Qué habría que especificar?

- a) La cámara con la que se realiza el vuelo, con su calibración correspondiente.
- b) El tipo de escáner con el que se han de transformar los negativos del vuelo al formato digital.
- c) La respuesta A y B son ciertas.

#### resolución 78.Al especificar una ortoimagen **2.Cuál** de alta será  $e<sub>l</sub>$ recubrimiento longitudinal?

- a) Del 35% al 50%.
- b) Del 25% al 35%.
- c) Del 70% al 90%.

#### 79. ¿Cuál será el recubrimiento transversal utilizado en este proyecto?

- a) El 45% al 70%.
- b) El 10% al 15%.
- c) El 20% al 25%.

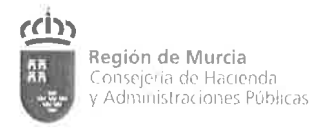

### 80.¿Qué se especificará en las condiciones de vuelo para evitar las sombras en el proyecto?

- a) La hora del vuelo, la altura del sol.
- b) El recubrimiento tanto transversal como longitudinal.
- c) El tipo de cámaras a utilizar y si se exige que el avión esté dotado de un sistema GPS y uno inercial.

81.¿Para realizar las orientaciones del modelo que técnicas serán utilizadas de modo conjunto?

- a) Geoetiquetando las imágenes con un sistema GNSS centimétrico y con puntos de apoyo batimétrico.
- b) Geoetiquetando las imágenes con un sistema GNSS centimétrico y con puntos de apoyo terrestre RTK.
- c) Con apoyo terrestre tanto de nivelación de alta precisión como de RTK para los puntos de apoyo y control.

### 82.¿Cuâl será la altura de vuelo del proyecto según el instrumental utilizado y los requerimientos del pliego?

- a) 300m.
- b) 2.500m.
- c) 1.000 <sup>m</sup>

#### 83.¿Cuál será la escala aproximada de las imágenes de este proyecto?

- a) 1120.000
- b) 1/6.000
- c) 1/10.000

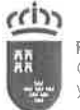

### 84.¿Por qué es necesario especificar las tolerancias planimétricas y altimétricas de los puntos medidos?

- a) Porque los puntos de apoyo y control al medirse por GPS muestran la precisión con la que han sido medidos.
- b) Porque la exactitud de los puntos medidos condiciona la exactitud del resultado final.
- c) Porque es necesario pedirla para tener toda la información recopilada.

### 85. Las precisiones planimétricas de los puntos de apoyo y control tienen que ser:

- a) Menores que el tamaño del GSD en la fotografía
- b) Mayores que el GSD de la ortoimagen.
- c) Ninguna de las anteriores es cierta.

### 86. Para calcular el número de fotos por pasada en este proyecto, ¿Qué variables hay que tener en cuenta?

- a) La longitud de la pasada y la base calculada.
- b) La distancia entre pasadas y la base calculada
- c) Las dos respuestas anteriores son ciertas.

#### 87. El número de fotografías realizadas en este proyecto será el producto de:

- a) El número de pasadas por el recubrimiento longitudinal.
- b) El número de fotos por pasada por el número de pasadas.
- c) El número de fotos por pasada por el recubrimiento transversal.

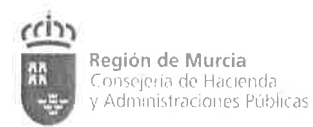

### 88. ¿Qué variables condicionan la altura de vuelo?

- a) La focal de la cámara utilizada.
- b) El denominador de la escala de vuelo.
- c) Las dos anteriores son correctas.

### 89. Como la zona de trabajo no es un polígono regular, con la finalidad de disminuir costes ¿cómo se dispondrán las pasadas?

- a) Paralelas entre sí en dirección Norte-Sur.
- b) Paralelas entre sí en dirección Este-Oeste.
- c) Paralelas entre sí en la dirección de los límites de la zona.

#### 90. ¿Cómo se solicitan los formatos de entrega de los modelos?

- a) En modelos vectoriales de puntos, líneas y polígonos.
- b) Los modelos ráster en formato convenido y un fichero vectorial shape con las líneas de rotura.
- c) Las dos anteriores son falsas.

### 91.¿Qué controles de calidad hay que realizar para garantizar las precisiones requeridas en este pliego?

- a) Se realizará un control del MDS con el fin de saber si es posible utilizarlo para obtener con él una adecuada ortoimagen.
- b) Se realizará un control del MDS antes de realizar la ortoimagen y posteriormente comprobar las tolerancias geométricas que tienen que cumplir las ortofotos.
- c) El control de calidad se realiza a la ortoimagen para comprobar si está dentro de tolerancia geométrica.

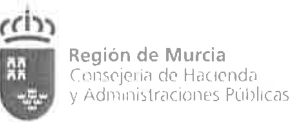

### 92. ¿Qué fases tiene la programación de este proyecto fotogramétrico, cómo se denominarían?

- a) Planificación del vuelo, planificación del control terrestre y estudio de las precisiones alcanzadas.
- b) Planificación del vuelo, planificación del control terrestre y estimación de los costos.
- c) Planificación del vuelo, planificación del control terrestre y comprobación de los resultado alcanzados.

#### 93. La calidad final planimétrica exigida en la cartografía será de:

- a) 20 centímetros de error máximo.
- b) 10 centímetros de error máximo.
- c) 5 centímetros de error máximo.

94. Los puntos que se toman en campo identificables en las fotografías y que no intervienen en ninguna de las fases del proceso fotogramétrico, pero que son fundamentales para comprobar la calidad obtenida se denominan:

- a) Bases topográficas.
- b) Puntos de control.
- c) Puntos de calibración.

### 95. ¿Qué fundamento matemático se utiliza en la realización de la ortoimagen requerida?

- a) Transformación afín.
- b) Ecuación de colinealidad.
- c) Transformación de 7 parámetros.

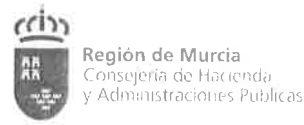

96. Según las exigencias del pliego la ortoimagen generada tiene un GSD de 5cm. Y además tiene unas dimensiones de 10.000 filas de píxeles por 10.000 columnas de píxeles. ¿Qué superficie de terreno ocupa cada ortoimagen?

- a) 2,5 hectáreas.
- b) 25 hectáreas.
- c) 250 hectáreas.

97.¿Según la superficie de la zona de trabajo, cuál será el número mínimo de ortoimágenes necesarias?

- a) 24.
- b) 60.
- c) 240.

98. Las precisiones previstas en este proyecto dependerán del tipo de terreno fotografiado, por lo que para obtener las precisiones solicitadas es necesario tenerlo en cuenta, justifica la respuesta.

- a) No, el tipo de terreno no condiciona nada, sólo las ecuaciones matemáticas utilizadas influyen en la precisión obtenida y cómo se haga la planificación del vuelo.
- b) No, en la planificación del vuelo se calculan todas las variables que afectan <sup>a</sup> la precisión y cómo se ejecutan es lo que puede variar la precisión obtenida.
- c) Sí, porque en este tipo de terreno es difícil discernir puntos de coincidencia entre imágenes, con arena y agua muy homogéneas, sin elementos claros diferenciables.

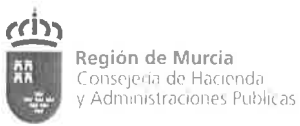

### 99. ¿Sería más eficiente y preciso solicitar el MDT generado o sería más interesante utilizar sólo las curvas de nivel a 0,5 m. en formato vectorial?

- a) Más preciso y beneficioso solicitar las curvas de nivel en formato CAD cada 50 cm porque así es como sabemos trabajar en nuestro flujo de trabajo.
- b) Sería más eficiente y preciso solicitar el MDT en formato ráster para introducirlo directamente en un SIG y si necesitamos posteriormente cualquier derivado podemos obtenerlo rápidamente, incluidas las curvas de nivel.
- c) Es mejor solicitar lo de siempre ficheros finales que no puedan modificarse, todo en formato vectorial de CAD a ser posible.

### 100. ¿Guál será el plazo de ejecución mínimo del trabajo, con la documentación de entrega especificada?

- a) Un año, si no se producen imprevistos como problemas técnicos <sup>o</sup> meteorológicos.
- b) Una semana, si no se producen imprevistos como problemas técnicos <sup>o</sup> meteorológicos.
- c) Dos meses, si no se producen imprevistos como problemas técnicos <sup>o</sup> meteorológicos.

 $\mathcal{F}(\mathbb{R}^d)$ 

 $\tilde{\kappa}$  .

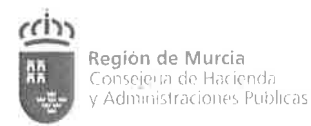

### SUPUESTO PRÁCTICO Nº 2

El ejercicio consta de ubicar el lugar o lugares óptimos, con la información aportada, en el término municipal de Lorca, para instalar una planta fotovoltaica, Las condiciones que debe cumplir tal zona a encontrar son las siguientes:

- 1. Pendiente menor del 20 $\%$ .
- 2. Orientación Sur.
- 3. A una distancia a cualquier carretera principal, menor de 1000m.
- 4. Distancia a línea eléctrica menor de 800 m.
- 5. Suelo no forestal.
- 6. A más de 500m de cualquier núcleo urbano.
- 7. La zona debe tener una superficie mínima de 2 Ha.
- 8. Los polígonos resultantes han de estar a < 3km de pozo de acuífero

Cobertura PC Arc/info de las hojas 953 y 975, adyacentes según distribución del mapa de España a Escala 1/50.000. En la siguiente tabla se describe el contenido de cada cobertura:

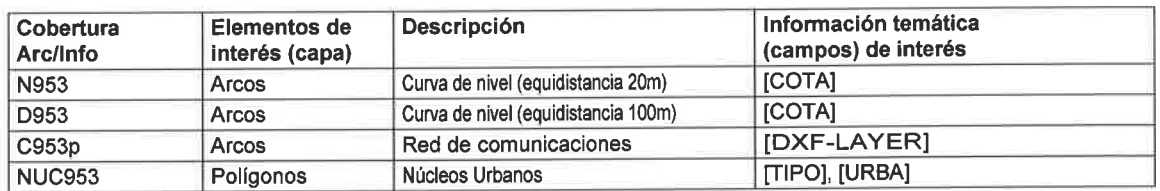

#### Shapefiles:

EspanaCom.shp, PuntosCota.shp, CurvasNivel.shp, Municipio.shp, NUC.shp, Carreteras.shp, LineasElect.shp, Su\_No\_forst.shp

Tabla externa de datos: Pozos.xls; DatosPozos.xls

Geoportales: Sitmurcia, Sede electrónica del catastro, CNIG, etc.

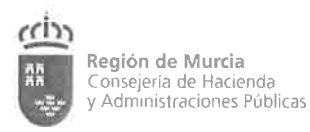

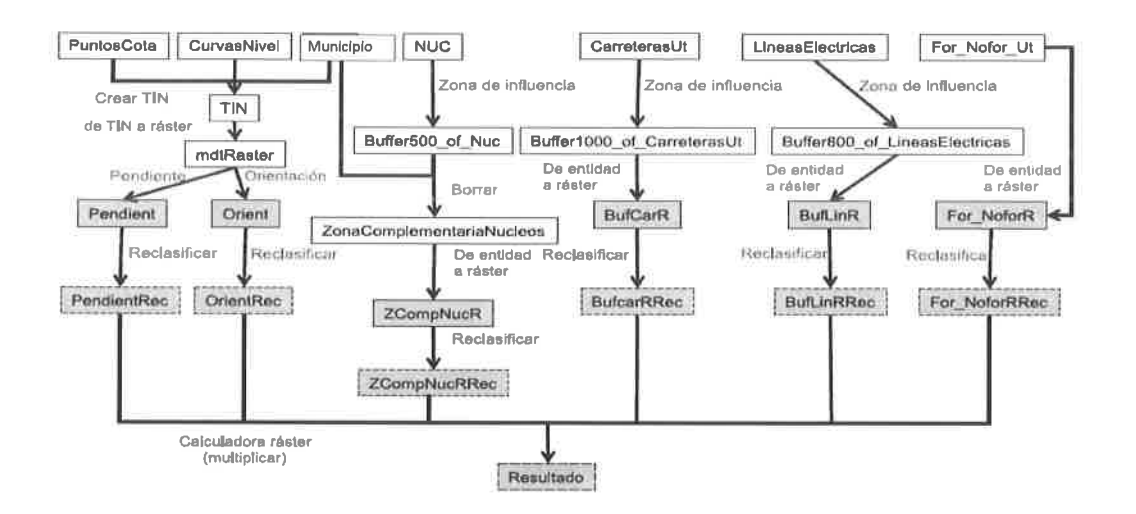

Las capas de partida, a las cuales no llega ninguna flecha Capas vectoriales: con fondo en blanco Capas ráster: con fondo gris Capas ráster binarias: con borde discontinuo

### 101. Es posible crear un fichero de formas (\*.shp), con la tabla en Pozos.xls.

- a) No.
- b) Si, si dicha tabla contiene campos independientes con las coordenadas X e Y.
- c) Sí, no importa la información que aporten los campos de la tabla.

102. Necesitamos que la capa creada de la importación del archivo Pozos.xls con información de atributos, pueda incluir o disponer de la información temática de los pozos que nos ha llegado en un archivo DatosPozos.xls, como lo conseguiremos.

- a) Creando nuevos campos en la tabla inicial y copiando la información de la capa datosPozos.xls.
- b) Juntando la información de ambos archivos en un nuevo archivo en una hoja de cálculo y posteriormente importándola al SlG.
- c) Mediante la operación unión de tablas, siendo necesario definir el tipo de unión, el campo común de unión en ambas tablas y definir la tabla origen.

### 103. En la unión definida en la pregunta anterior entre las dos tablas, ¿qué tipo de relación entre registros utilizarías, si la información temática hace referencia al registro por prospección acuífera?

- a) Relación de uno a varios.
- b) Relación uno a uno.
- c) Relación varios a uno.

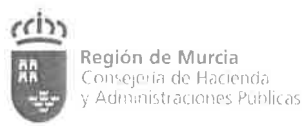

#### 104. Necesitamos una capa donde tengamos únicamente el polígono del T.M de Lorca, ¿Cómo podemos obtenerlo con los datos aportados?

- a) De la capa Municipios.shp, seleccionamos por atributos el campo "Mun"= "Lorca", dicha selección la quardamos como Lorca. Shp.
- b) De la capa Municipios shp. seleccionamos gráficamente el T.M de Lorca. dicha selección la guardamos como Lorca. Shp.
- c) Las respuestas anteriores son verdaderas.

105. El archivo Líneas electricas.dwg. recoge las líneas de transporte de electricidad de España, cada capa lleva una potencia de transporte. Es posible su visualización por colores por potencia transportada en un SIG.

- a) No. no permite las propiedades de las capas \*.dwg, asignar colores diferentes a los valores de un campo.
- b) Sí, pero el color seria único.
- c) Sí, una vez importada, al activar la capa en propiedades seleccionamos Categoría: Valores únicos y Campo con valores: Layer.

#### 106. Si se tiene seleccionado el polígono de la Región de Murcia de la capa EspanaCom.shp Les posible seleccionar las líneas eléctricas que estén ubicadas dentro de la Región o que pasen por ella?:

- a) Sí, utilizando la operación Selección por localización, permite elegir elementos de una capa a partir de su localización.
- b) Sí, utilizando la operación Selección por atributos, permite elegir elementos de una capa a partir del atributo marcado en nuestro caso lineaselectricas.
- c) No, cuando se tiene una selección, si intentamos marcar otra, la primera se pierde.

'107. ¿Qué operador espac¡al de geoprocesos utilizarías para combinar las entidades de las capas adyacentes, N953.shp y N975.shp, donde las entidades no se solapan, y donde las capas compartan las mismas definiciones de atributos y formen un nuevo conjunto de salida Cnormales.shp?

- a) Adjuntar capas (Append).
- b) Fusionar capas (Merge).
- c) Unir dos Capas (Union two layer)

108. Una vez aplicado el operador anterior a las capas NUC953.shp y NUG975.shp, obseruamos que en la capa de salida NucleosPobl.shp, existen polígonos que han quedado partidos con la misma información temática, ¿Qué opción de las siguiente utilizarías?

- a) No existe operador, que resuelva este tipo de situación, se ha de hacer editando el polígono y utilizando el comando Merge.
- b) Borrar el polígono que es doble.
- c) Utilizar el operador disolver (Dissolve features base on an atribute).

### 109. Que ocurrirá si aplicamos el operador Clip en la capa EspanaCom.shp, seleccionando la Región de Murcia y la capa Líneas\_electricas.shp

- a) La capa Líneas electricas.shp, será recortada por el exterior de los límites de la Región.
- b) La capa Líneas\_electricas.shp, será recortada por el interior de los límites de la Región
- c) El operador clip une ambas capas en una nueva, partiendo los elementos que son interceptados.

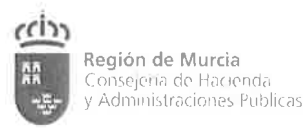

#### $110.$ ¿Qué conseguiremos con el análisis espacial de intersección (Intersect) entre la capa NucleosPobl.shp y Lorca.shp?

- a) Nos permite integrar dos capas y preservar toda la extensión espacial común de ambas capas.
- b) Nos permite integrar dos capas y preservar solo la extensión espacial común a ambas capas.
- c) Las explicaciones anteriores son falsas.
- $111.$ Que operador espacial de geoprocesos hemos de aplicar a la capa Líneas electricas.shp, para que nos calcule el objeto geométrico que contiene a todos los puntos que se encuentran dentro de una distancia igual o menor que se indica como parámetro. Esta función transforma puntos, líneas y superficies.
	- a) Combinación (agregación espacial).
	- b) Buffer (área de influencia).
	- c) Spatial Join (Unión espacial).

#### $112.$ ¿Es posible la creación de un Modelo Digital de Elevaciones vectorial, a partir de los datos que disponemos, de solo terrenos del municipio de Lorca?

- a) Sí, utilizando el fichero CurvasNivel.shp, Lorca.shp y PuntosCotas.shp para la creación de un fichero TIN.
- b) Si, si se dispusiera de un archivo MDS.
- c) Si, utilizando el fichero CurvasNivel.shp, y PuntosCotas.shp para la creación de un fichero TIN.

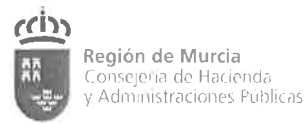

#### La simple visualización del Modelo Digital de Elevaciones calculado  $113.$ ¿qué nos permite percibir?:

- a) Los rasgos más sobresalientes del relieve.
- b) Las pendientes.
- c) La exposición de las vertientes.

## 114. Cuando aplicamos la función Slope, para calcular el mapa de pendientes del MDT con los datos aportados ¿Qué procedimiento cómo regla general utiliza para calcular el valor gradiente de pendientes?

- a) Basado en primer orden estimación derivada.
- b) Basado en el desnivel entre cada celda y las ocho más próximas.
- c) Los dos procedimientos anteriores son válidos.

#### $115.$ ¿A partir de qué datos o valores del modelo digital ráster calculado, podemos calcular el mapa de orientaciones aplicando la función Exposición (Aspect)?

- a) Del valor del azimut de la celda y las celdas próximas.
- b) De la línea de máxima pendiente entre cada celda y sus colindantes.
- c) Las respuestas anteriores son falsas.

#### ¿En el mapa de orientaciones, qué valores tomará el intervalo para 116. referirse a la orientación solicitada (SUR)?.

- a) Intervalo 247.5° 292.5°.
- b) Intervalo  $157.5^{\circ} 202.5^{\circ}$ .
- c) Intervalo  $175^\circ$   $185^\circ$ .

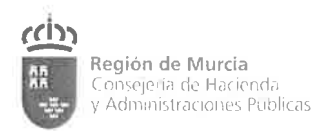

### 117. De las siguientes aplicaciones, marca la que no se definiría con un mapa de orientaciones del relieve calculado con los datos.

- a) Comparativa de vegetación por variedad.
- b) Comparación de diferencias en radiación solar
- c) Riesgos de aludes.

### 118. Para localizar las zonas donde se cumplen todas las condiciones  $\mathfrak z$ Qué hacemos?

- a) lntersecamos las 6 capas ráster calculadas y nos calcula una capa ráster con los valores deseados.
- b) Utilizando algebra de mapas ráster, calculamos la multiplicación de los valores de las 6 capas, resultando una capa ráster con todas sus celdas con valor 1.
- c) Unimos las 6 capas y nos da un polígono donde se cumplen las condiciones establecidas.

### 119. Gon los datos calculados en formato ráster, en el análisis de Superposición ¿cuâl de las afirmaciones siguientes no es correcta?

- a) Se trabaja a partir de la coincidencia espacial, punto a punto, de las diferentes capas de datos que se quieren superponer.
- b) Las operaciones clásicas que se suelen aplicar en este tipo de análisis son: suma, diferencia, multiplicación, divisiôn, raíz cuadrada, etc.
- c) Las operaciones que no son posibles en la superposición están relacionadas con parámetros estadísticos: máximo, mínimo, moda, mediana, desviación estándar, etc.

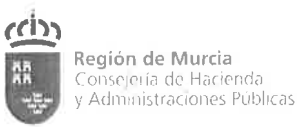

Una vez localizadas las zonas donde se cumplen las condiciones, ¿Qué  $120.$ tendremos que realizar para calcular la superficie de las áreas y poder intersectar con las parcelas del catastro?

- a) Calcular el área en el archivo ráster e intersectar con la capa catastro si se dispone.
- b) Transforma la capa ráster a vectorial, añadir campo para el área, calcular el área, e intersectar con capa catastro si se dispone.
- c) No es posible intersectar una capa ráster con una vectorial de catastro.

Una vez localizadas las áreas que cumplen con la serie de  $121.$ condicionantes, para localizar las parcelas a que corresponden ¿si no disponemos de cartografía catastral, qué podemos hacer?

- a) Conectar con servidor WMS de Sede Catastro.
- b) Conectar con servidor WFS de Sede Catastro, y así poder hacer la consulta.
- c) Ambas contestaciones son válidas dependiendo del Software de que dispongamos.

#### ¿Cómo se denomina el servicio que posibilita obtener datos de tipo  $122.$ ráster en los Geoportales aportados?

- a) Servicio de Publicación de Catálogos (Catalog Service Web, CSW).
- b) Servicio de Publicación de Coberturas (Web coverage Services, WCS).
- c) Servicio de Publicación de Fenómenos (Web Feature Services, WFS).

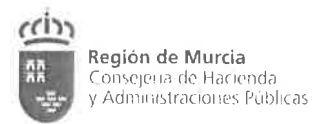

#### $123.$ ¿El Servicio de Publicación de Fenómenos (WFS) de SITMURCIA, nos permite el acceso a cartografía?

- a) No, actualmente no dispone de capas información para la descarga.
- b) No, no dispone de capas de información para la descarga, pero nos facilita acceso enlace al portal de los Servicio de CNIG.
- c) Sí, es un servicio estándar definido por el Open Geospatial Consortium (OGC) que permite descargar copias de conjuntos de datos espaciales, o partes de ellos.

#### 124. El servicio de catálogo de geoportal de CNIG ¿Qué nos permite?

- a) Permite a los usuarios la búsqueda, localización, acceso y selección de los datos geográficos almacenados en diferentes servidores.
- b) Permite una relación ordenada y con criterio de la información geográfica disponible.
- c) Permite a los usuarios la búsqueda, localización, de la información geográfica disponible en el geoportal.

El estándar WFS que nos permite el acceso a datos vectoriales del  $125.$ geoportal de CNIG, ¿en qué formato nos muestra la información de descarga?

- a) GeoTIFF,
- b) XML.
- c) GML.

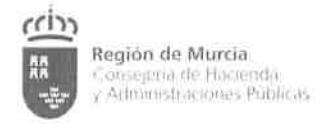

#### PLANTILLA DE RESPUESTAS

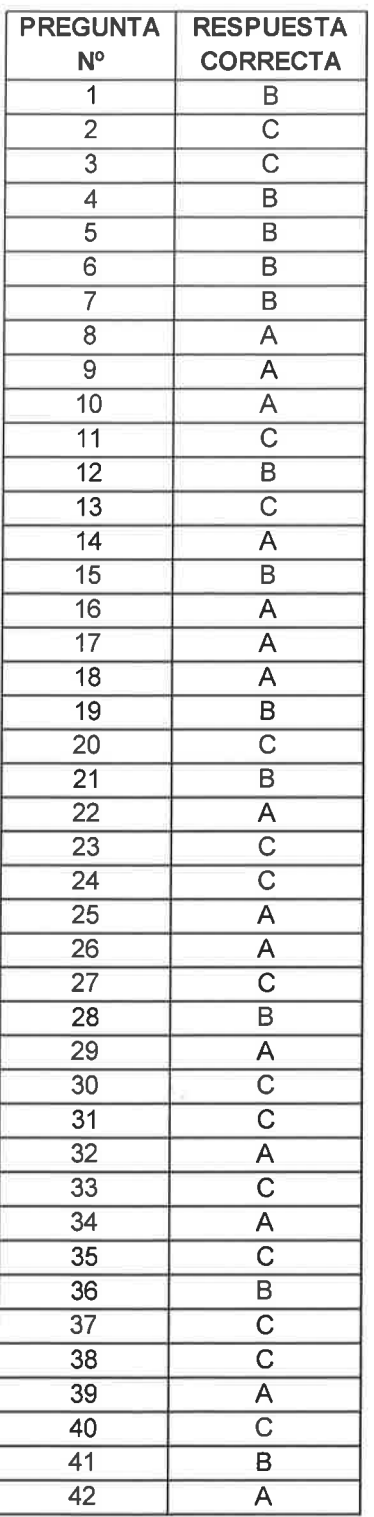

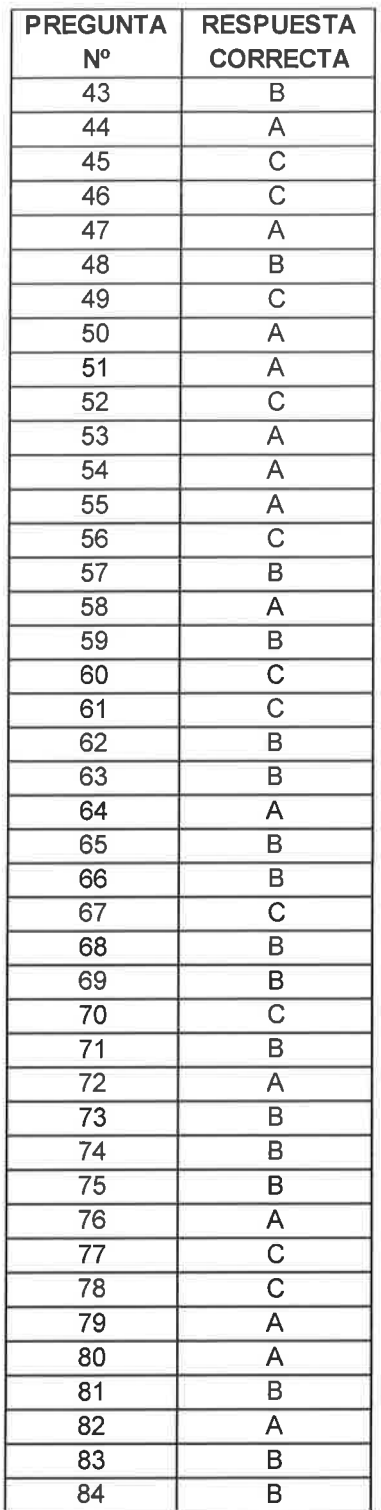

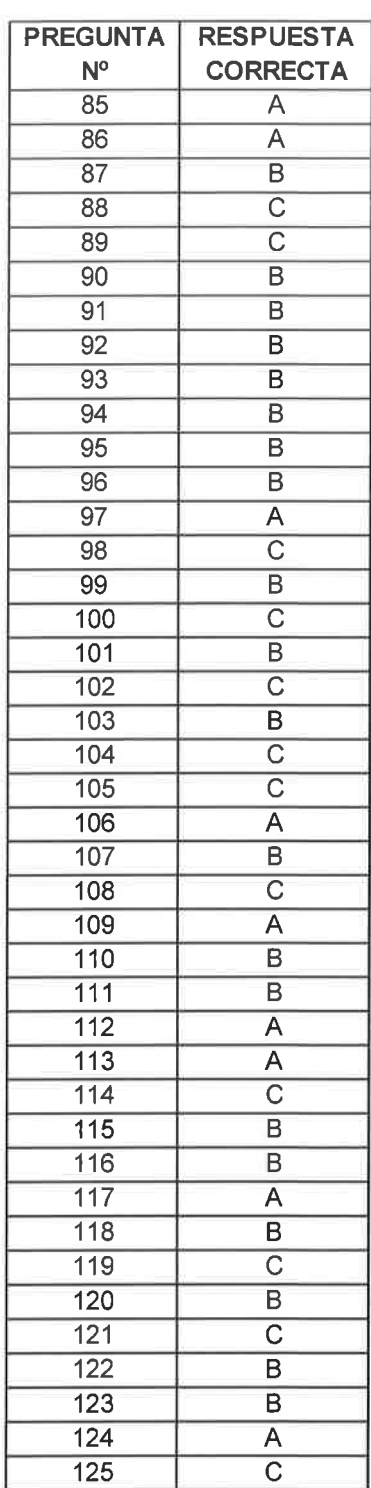

\*NOTA:

 $\leq$